# 「サロンドエルコム FW」活用提案

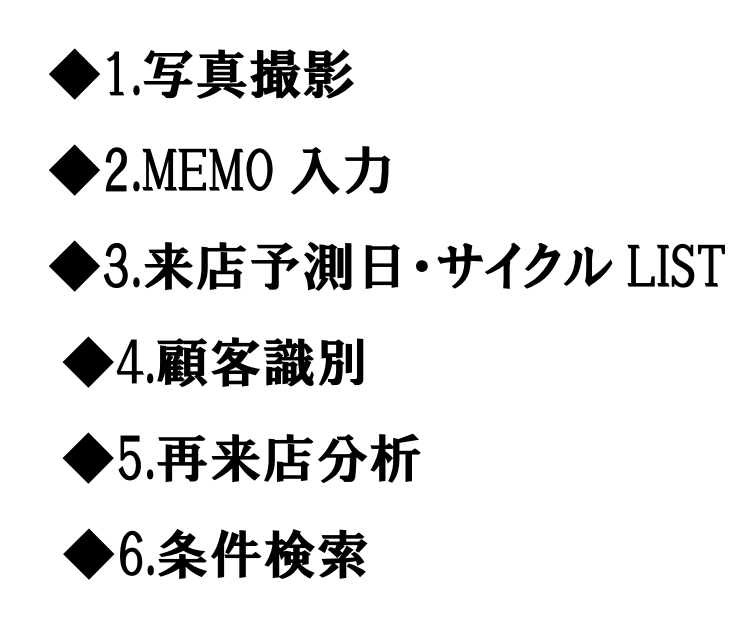

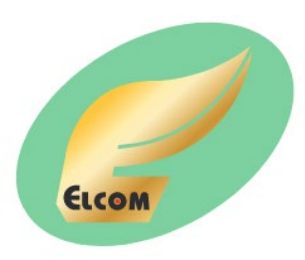

エルコムデータシステム株式会社

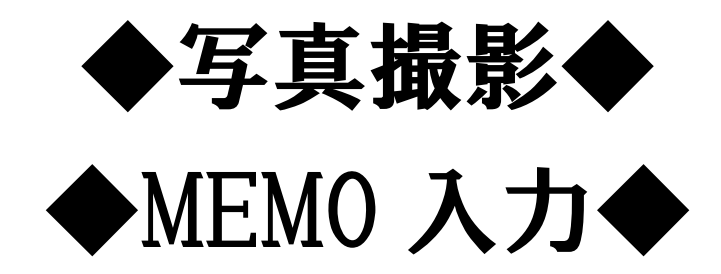

◆お客様の写真を日付順に何年でも保存します。

| 任意検索          |                    |                                                  | 新規顧客                 | 検索クリア               | 来店予測日<br>46日 2023/04/23(日)                |                                                   | 次回予約日(前日予約)<br>$2023/04/19$ (水) 10:30 |                                                           | 一顧客切り<br>替え | Զ                | Œ           |                |               |
|---------------|--------------------|--------------------------------------------------|----------------------|---------------------|-------------------------------------------|---------------------------------------------------|---------------------------------------|-----------------------------------------------------------|-------------|------------------|-------------|----------------|---------------|
| お客様Ma<br>(検索) | 空きお客様No検索<br>42830 |                                                  | $\nabla$ DM<br>マメール  |                     | 本日来店->次回<br>46日 2023/06/03(土)             |                                                   | C/Tr<br>- 90<br>2006/08/12<br>初回来店日   | 最終来店日か<br>らの日数                                            | ≪<br>$\gg$  | 予約設定             | レシ処理        |                | 登録            |
| 氏名<br>(検索)    | 姓<br>名             |                                                  | 厂 大切なお知らせ<br>来店周期    |                     | 46                                        | 最終来店日 2023/03/08<br>来店情報 サイクル トレンド 予約情報 うながり ポイント |                                       | $\Box$<br>41                                              |             |                  |             |                | 再選択           |
| 7ルガナ<br>(検索)  |                    |                                                  | 来店回数                 | 186                 | $\Omega$<br>紹介数                           |                                                   |                                       |                                                           |             | 来店履歴   DM履歴   写真 |             |                |               |
|               |                    |                                                  | 技術単価                 | 10587               | 来店回数初期值   0                               |                                                   | 日付                                    | 技術                                                        |             | 担当者              | 指名          | 金額             | 는             |
| 前回担当          | 店<br>150.          |                                                  | 生年月日<br>(検索)         | 1984/02/16          | 圍<br>П<br>予想年齢                            |                                                   | 2023/03/08(水) クロノロジスト                 | 2023/03/08(水) カット&ブロー(シャンプー付)                             |             |                  | 指名<br>指名    | 4.600<br>5,000 |               |
|               |                    |                                                  |                      |                     |                                           |                                                   | 2023/03/08(水)                         | 技術値引(チケット)                                                |             |                  | 指名          | $-2,000$       |               |
| 主担当           | 店                  | Ⅳ 指名                                             |                      | 担当スタイリストも検索条件とする    | -39<br>年齢                                 |                                                   | 2023/01/19(木)                         | 縮毛矯正                                                      |             |                  | 指名          | 16,200         |               |
| カラーリスト        |                    | □ 指名                                             | ▽ 担当参照は有効スタッフのみ対象とする |                     | 性別                                        |                                                   | 2023/01/19(木)                         | その他技術                                                     |             |                  | 指名          | 500            |               |
| 入会年月日         |                    | 有効年月日                                            |                      |                     | ○ 男<br>- ④ 女                              |                                                   | 2023/01/19(木) クロノロジスト                 |                                                           |             |                  | 指名          | 3,000          |               |
| (検索)          |                    | (検索)                                             |                      |                     | 0<br>現在ポイント                               |                                                   | 2022/12/24(土)                         | チケット                                                      |             |                  | 指名          | 5,000          |               |
| 郵便番号          |                    | 日付の書式は YYYY/MM/DD<br>住所->〒検索<br>既存顧客<br>集計対象が5除く |                      |                     | $\overline{\mathbf{A}}$                   |                                                   | 2022/11/30(水) カット&プロー(シャンプ゚ー付)        |                                                           |             | 指名               | 4200        | $\sqrt{1}$     |               |
| 住所            | 〒ーン住所検索            |                                                  |                      |                     |                                           |                                                   |                                       |                                                           |             |                  |             |                |               |
| 住所2           |                    |                                                  |                      |                     | ※「住所欄」の文字数が多いとタックシール印字<br>などではみ出ることがあります。 |                                                   | 日付                                    | 商品                                                        |             | 担当者              | 指名          | 金額             |               |
|               |                    |                                                  |                      |                     | 顧客連番                                      |                                                   | 2023/03/08(水) アドジュネス                  |                                                           |             |                  | 指名<br>指名    | 8,800          |               |
| 電話番号<br>(検索)  |                    | 携帯電話番号<br>(検索)                                   |                      | (検索)                | 300002830                                 |                                                   |                                       | 2023/03/08(水) ハン ニュートリ FTF<br>2023/03/08(水) フォンタンリインフォーサー |             |                  | 指名          | 3,400<br>3.600 |               |
| <b>Web</b>    |                    |                                                  | toWeb                | (Tel.Mailは半角入力)     |                                           |                                                   | 2023/01/19(木)   パン ニュートリFTF           |                                                           |             |                  | 指名          | 3,400          |               |
| Mail<br>携帯    |                    |                                                  | toWeb                |                     | Webパスワート変更                                |                                                   | 2022/11/30(水) ハン ニュートリFTF             |                                                           |             |                  | 指名          | 3,400          |               |
| 職種            |                    |                                                  | (未設定)                |                     |                                           | $\overline{ }$                                    |                                       |                                                           |             |                  |             |                |               |
| 来店動機          | 地域<br>青字はクレジット支払い  |                                                  |                      |                     |                                           |                                                   |                                       |                                                           |             | 来店回数再集計          |             |                |               |
| 交通            |                    |                                                  | 郵便番号                 |                     |                                           |                                                   | 2023/04/18<br>2023/04/18              | 2023/04/18                                                | 2023/04/18  | 備考               |             |                |               |
| 血液型           |                    |                                                  | 会員区分                 | $\sqrt{0002}$<br>MP |                                           |                                                   |                                       |                                                           |             |                  |             |                |               |
| 趣味            |                    |                                                  | (未設定)                |                     |                                           |                                                   |                                       |                                                           |             |                  |             |                |               |
| メモ拡大          |                    |                                                  |                      |                     | <b>Copy</b>                               |                                                   |                                       |                                                           |             |                  | カメラ準備<br><< | 聽<br>一般<br>取込  | $\rightarrow$ |
| e So.         |                    |                                                  |                      |                     |                                           |                                                   |                                       |                                                           |             |                  |             |                |               |

### ※お客様一人につき100枚の写真を、日付順に記録します。(整理して、何年分でも残しておくことができます)

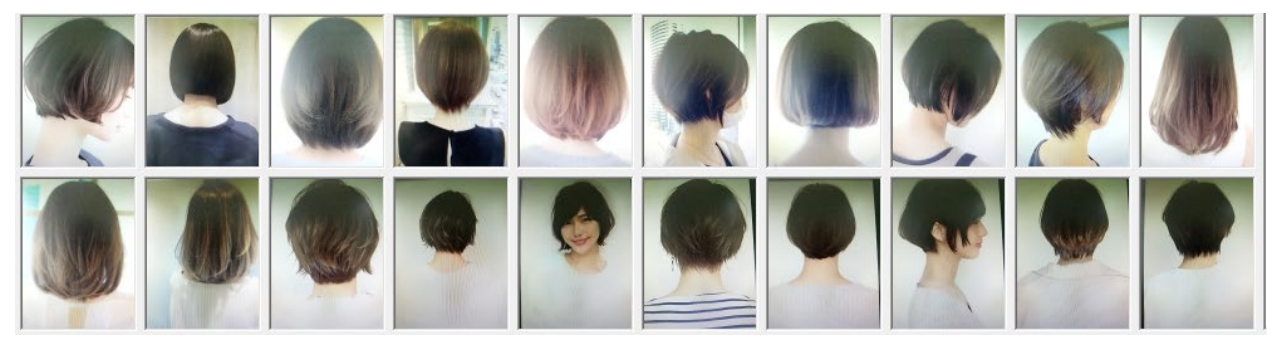

# ▶写真の撮影と保存・MEMO の入力と保存 簡単な操作で、お客様の写真と MEMO を保存します。  $\begin{array}{|l|}\hline \texttt{1}\texttt{1}\texttt{2}\texttt{3}\texttt{4}\texttt{5}\texttt{5}\texttt{6} \texttt{6} \texttt{6} \texttt{7}\texttt{6} \texttt{8} \texttt{7}\texttt{8} \texttt{8} \texttt{7}\texttt{8} \texttt{8} \texttt{9} \texttt{10}\texttt{10}\texttt{10}\texttt{10}\texttt{10}\texttt{10}\texttt{10}\texttt{10}\texttt{10}\texttt{10}\texttt{10}\texttt{10}\texttt{10}\texttt{10}\texttt{10}\texttt{10}\text$ 「受付一覧」の画面で、日付を設定します。 ⇒⇒ <>>> <>> <>> <>> <>> <>>
TtoWeb」ボタンで、サーバーに保存します。

toWeb

日付は、過去–未来–自由に設定できます。

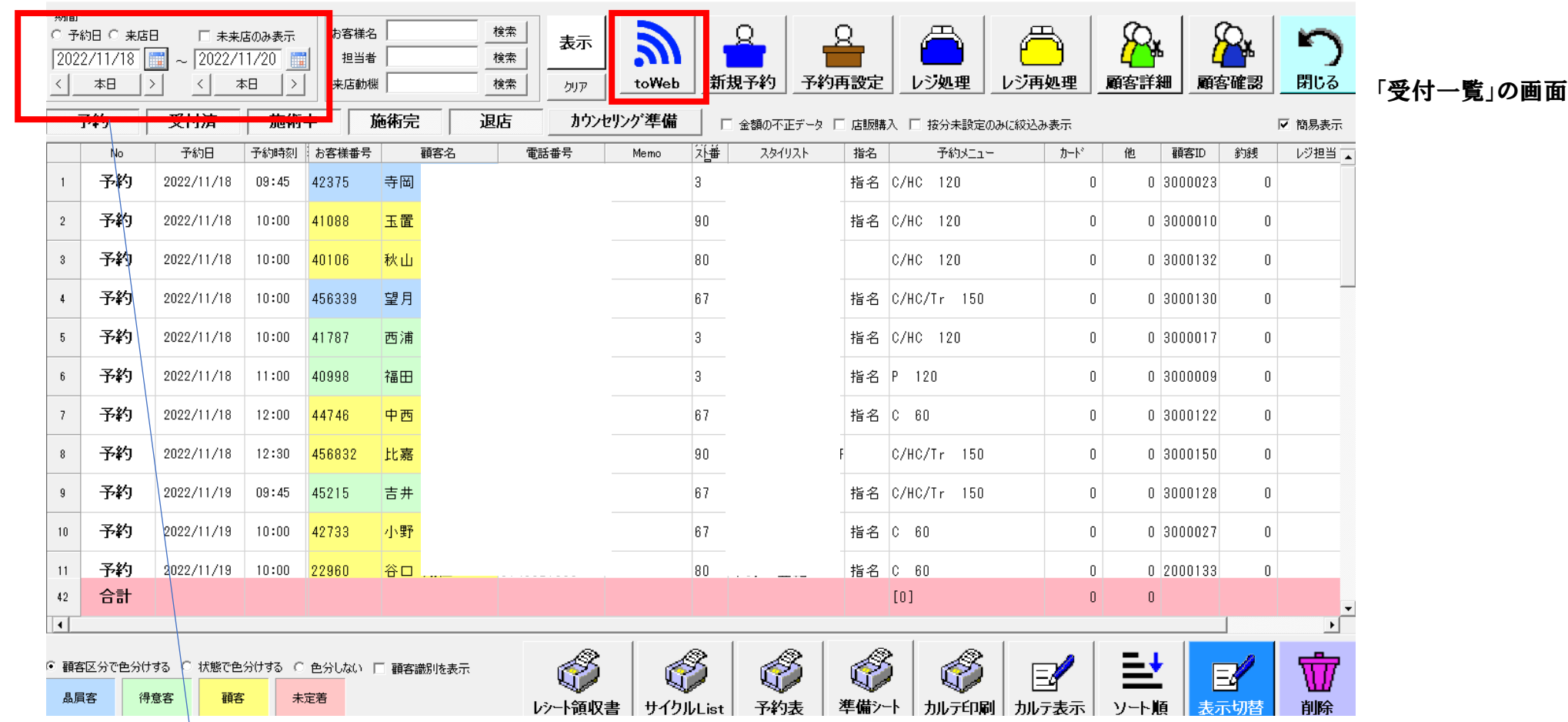

この日付の範囲の予約のお客様と過去の売上のお客様の LIST が表示されます。

▶手順―2 ┃スマホで、「写真&MEMO 取込QRコード」を読み取ります。 →「ホーム画面に追加」すると便利です

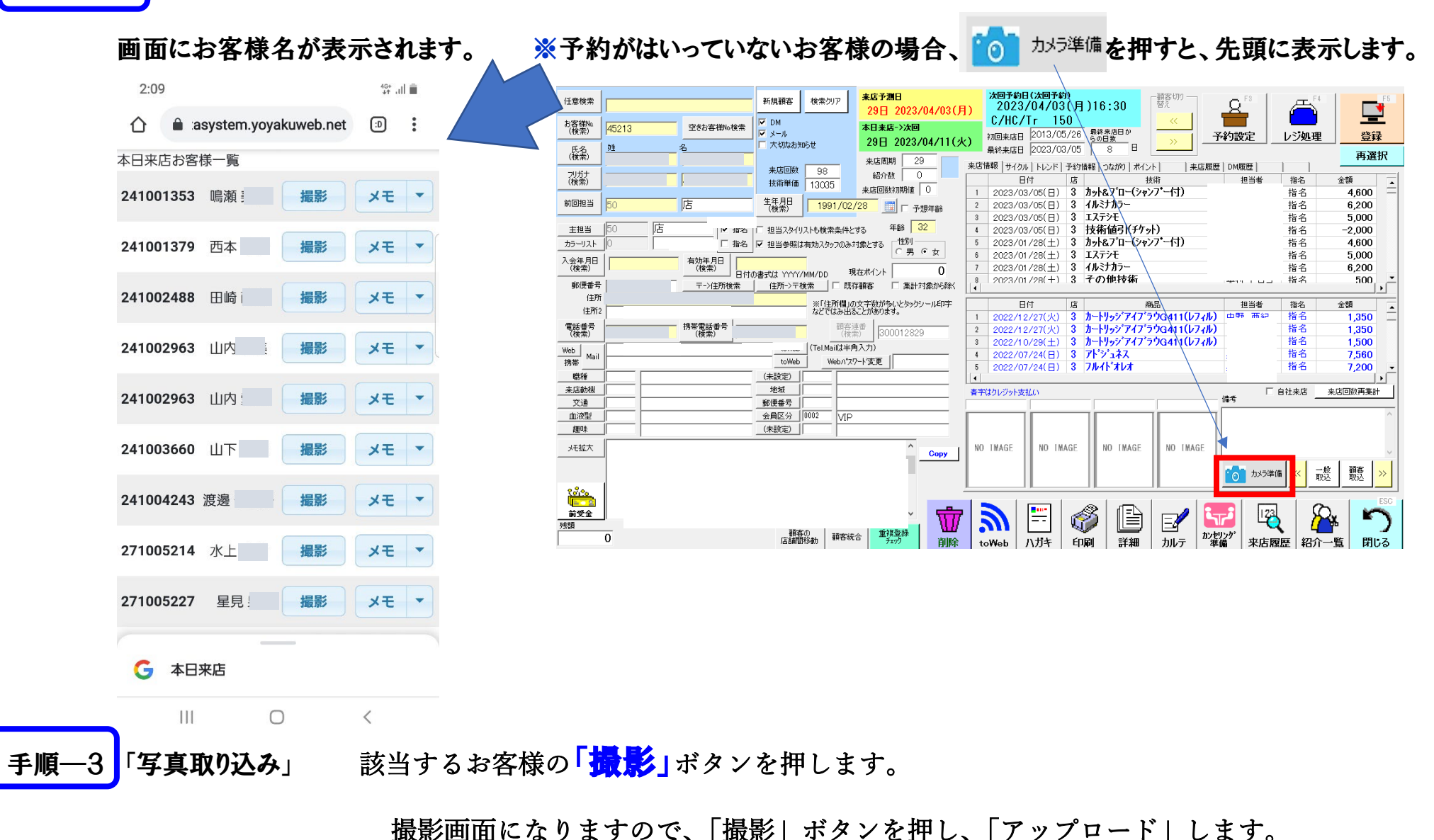

顧客画面に保存されます。 (写真はスマホには残りません)

手順–4 MEMO 欄の書き込み 予約一覧から 該当するお客様の「メモ」ボタンを押します。

MEMO の種類を選びます。 顧客メモ・施術メモ・準備しておくこと・スタイルの傾向・前回の力点

「確認」を押すと、入力画面になります。 →『音声入力』が使えます。

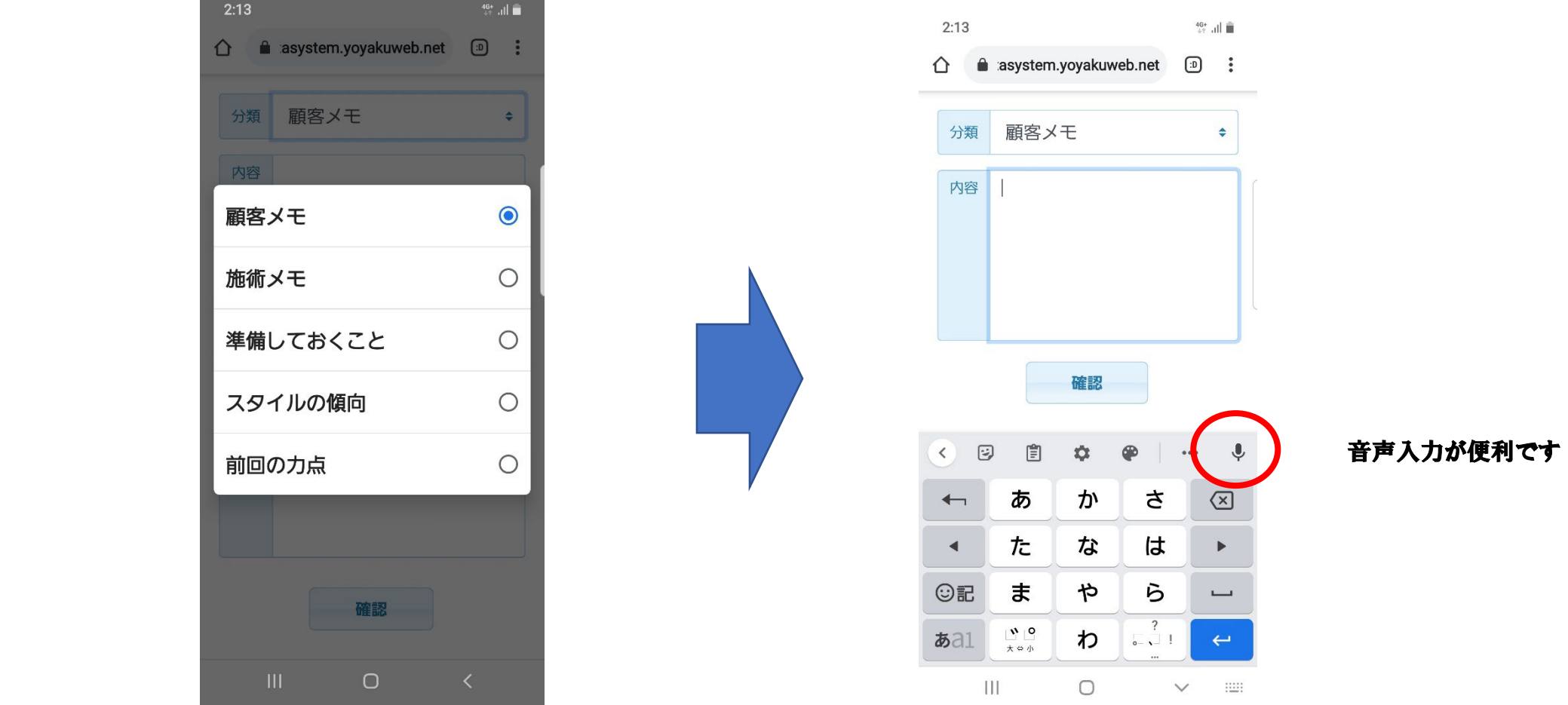

※コンピュータのキーボードを使わずに、様々なメモが保存できます。

(スマホには、データは残りません。)

### 少し待つと、顧客情報に写真が取り込まれます。

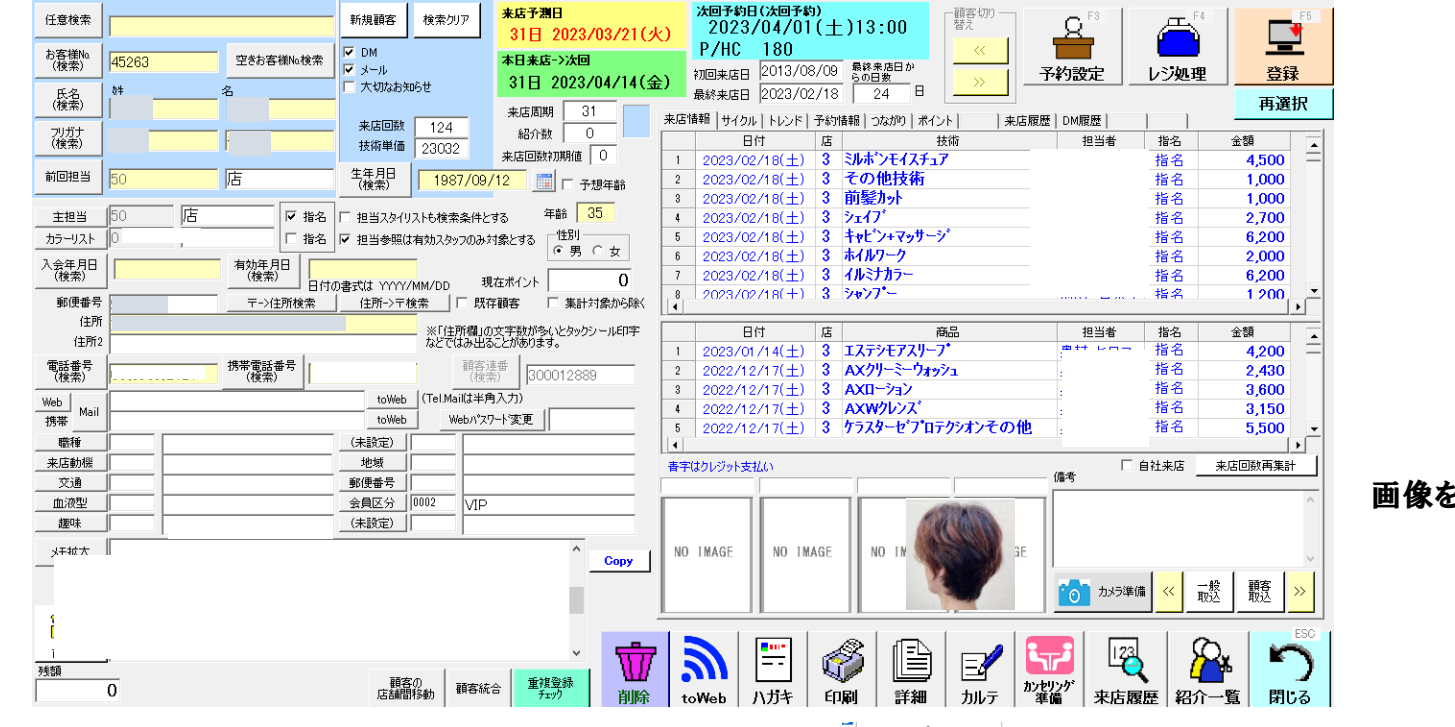

画像をクリックすると、拡大します。

※写真を拡大した状態で「削除」「回転」「ピン止め」ができます。

※写真取り込み、メモ入力は、パソコンを使わずにできますので、 技術者の方は、自分のお客様の情報をいつでも入力できます。

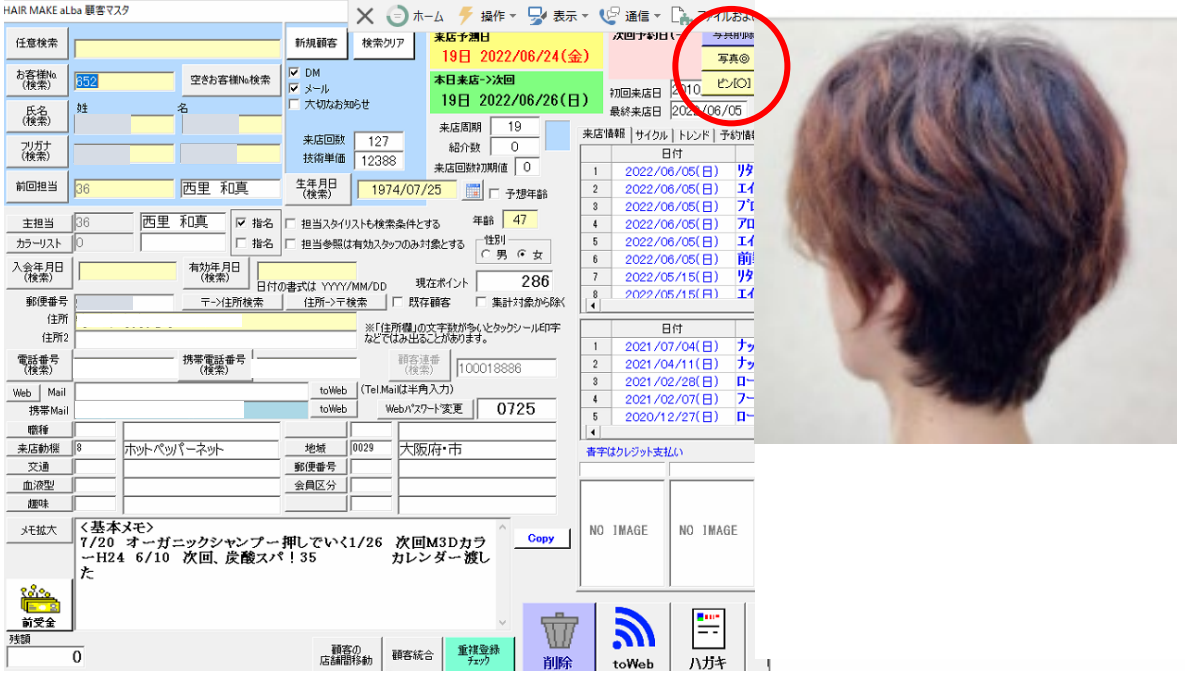

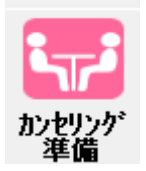

「顧客情報」画面で、「カウンセリング準備」ボタンで、「カウンセリング準備 SHEET」を表示します。

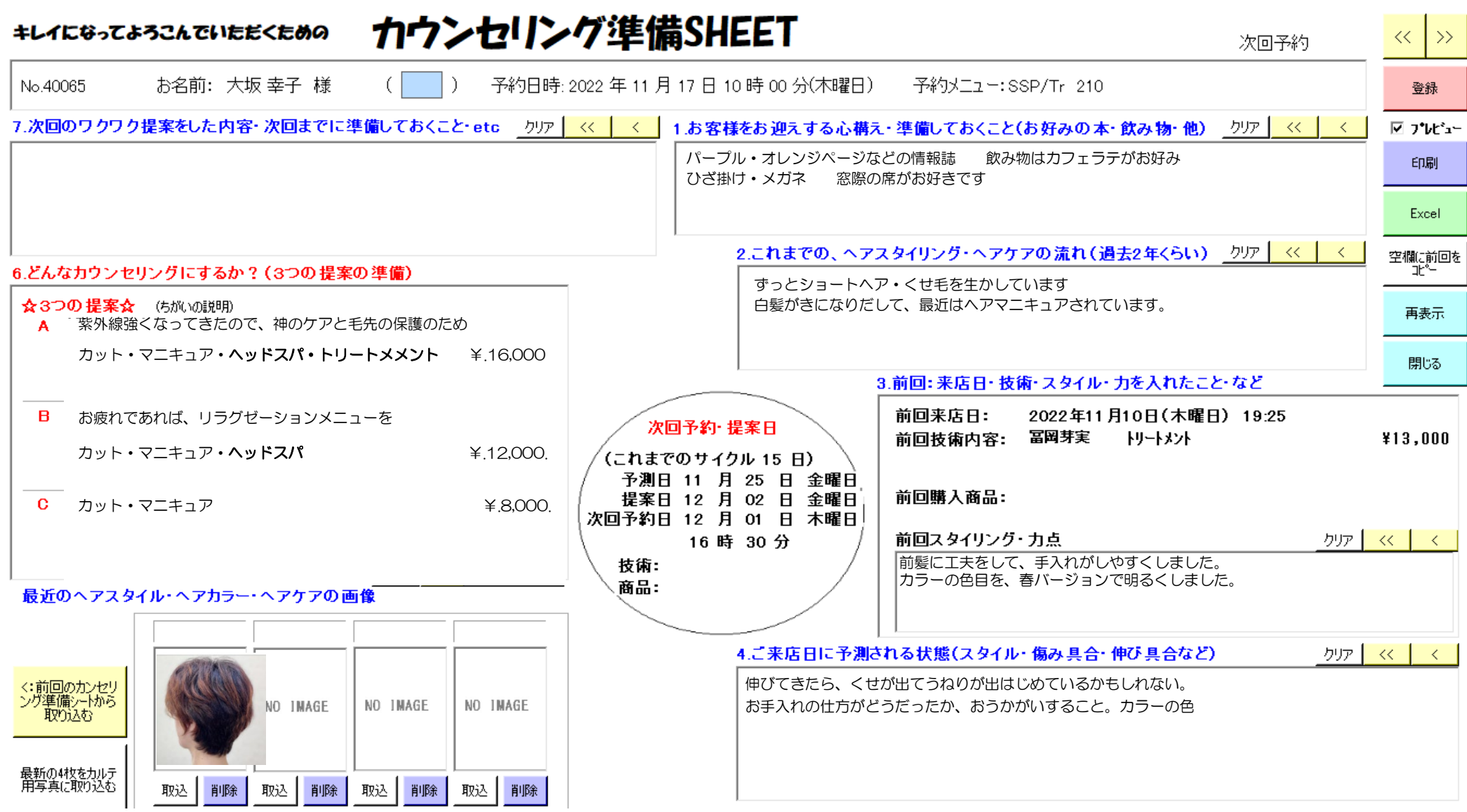

※各 MEMO 欄は、スマホを使って、音声入力で文章を書き込むことができます。

# ◆来店予測日サイクル LIST◆

・お客様ひとり一人の過去の来店履歴(2 年分)から、来店サイクルを計算して、ご来店日を予測します。

## ◆お客様のご来店の履歴を、くわしく記録します。 ※過去2年間の来店履歴から、サイクルを計算して、的確にご来店を予測します。

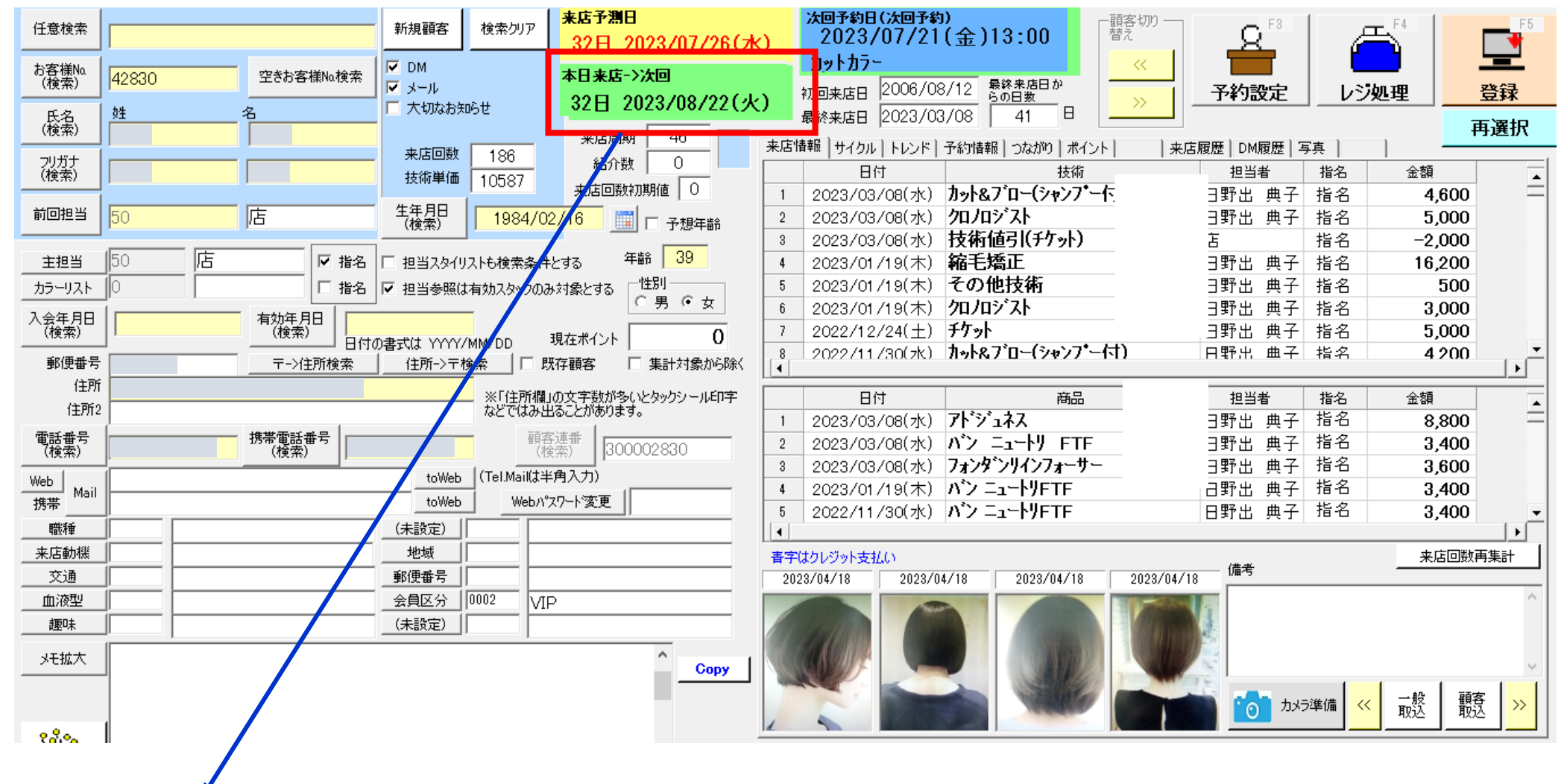

顧客情報を見ると、いつでも過去2年間の履歴から、このお客様のサイクルを計算して、「次回最適日」を表示しています。

◆「堀田様、いつも 32 日サイクルでご来店いただいています。次の 32 日後は、8 月 22 日火曜日にあたります。よろしかったら、ご予約お取りしましょうか?」の お声がけで、来店サイクルが延びなくなり、少しずつ「次回予約」のお客様を増やしていくことができます。

平均来店回数をじわっと増やして、売り上げを伸ばしていくことができます。

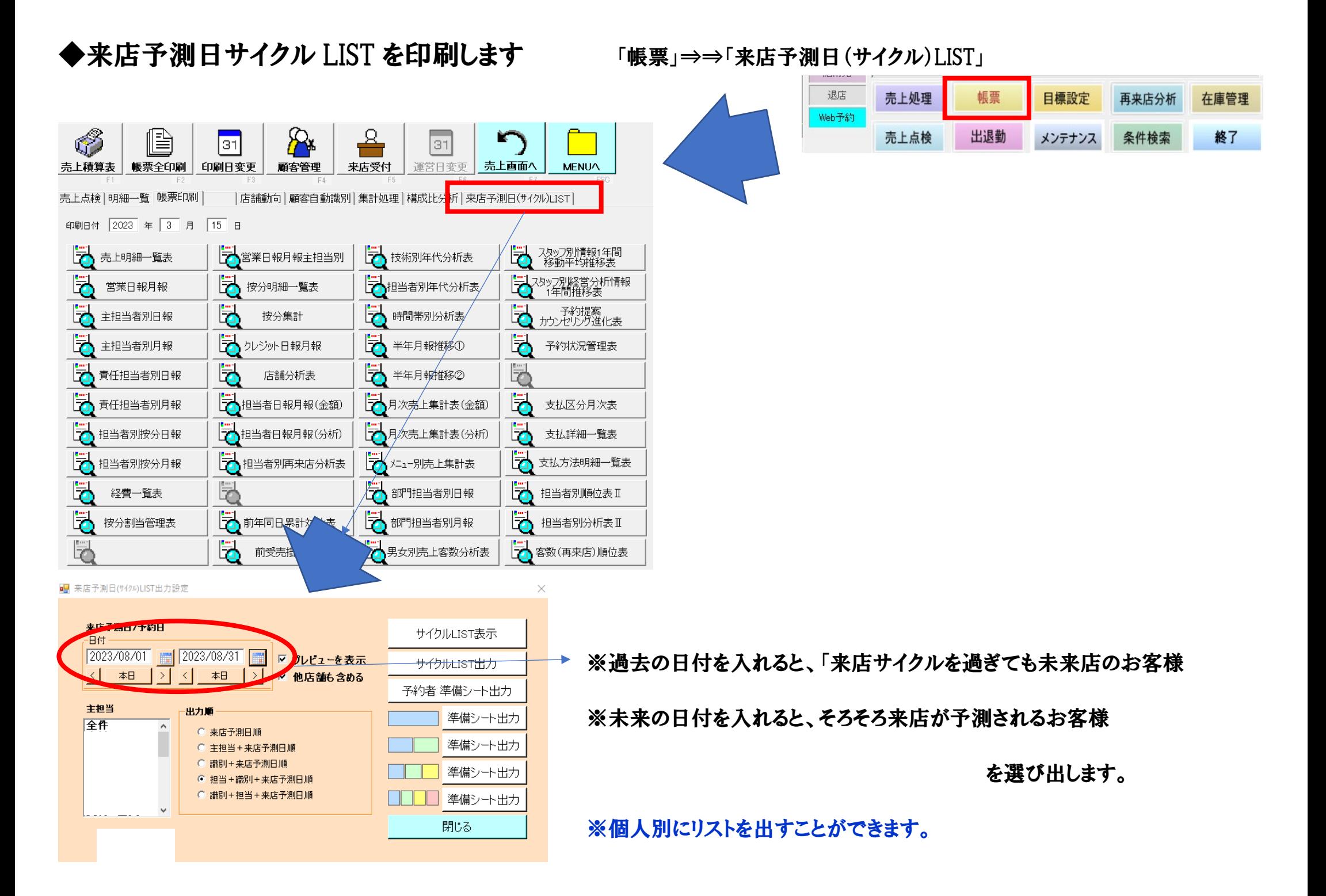

顧客サイクルリスト

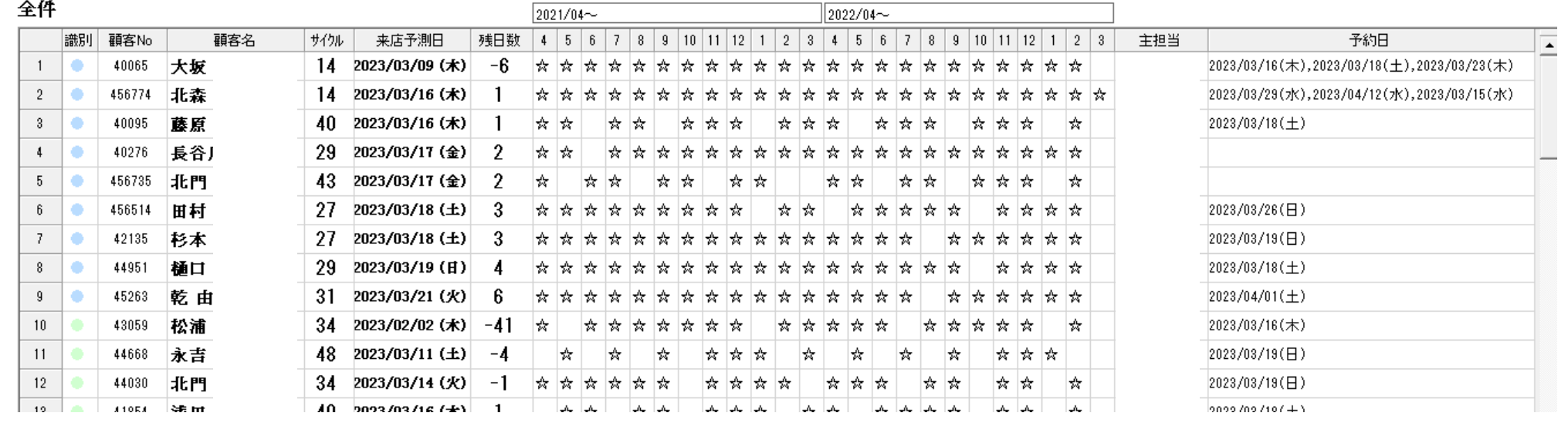

※お客様のランクを色分けしています ※過去2年間のご来店状況を☆で表示します。 ※予約が入っていれば予約日を表示します

◆活用の什方 <<たとえば8月日標を達成するための準備として考えると・・・>>

①過去5ケ月に、来店されるはずで、まだ来店されていないお客様をリストアップする⇒⇒的確なお誘いをします。 日付を 2023 年 3 月1日~2023年 7 月31 日 として、「サイクルリスト表示」を押します。 お客様ひとり一人の来店履歴から、曜日や時間帯の特徴、おすすめしたい技術メニューなどをチェックします。 お客様にあわせたお誘いを考え、実行します。

②8 月に来店させるはずのお客様をリストアップします。

日付を 8月1日~8月31日としてサイクルリストを表示します。

予約が入っているお客様には、予約通りに来店していただく工夫をします。

予約が入っていないお客様には、曜日・時間帯・技術メニューを考えて、お誘いします。

※毎月お客様リストを見ることで、「ファン客」「ファン予備客」が見えてきます。

※待っているだけでなく、自力で目標が達成できる取り組みを続けていきましょう。

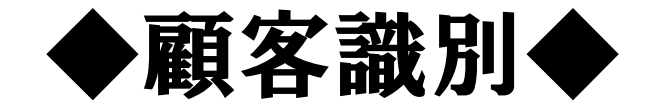

- ・自分の一年間の「実客数」「総客数」「客単価」「来店回数」「年間売上金額」がわかります。
- ・どの数値をどれだけ伸ばして年間売り上げを伸ばしていくかを考えることができます。
- ・取り組んだ結果(変化)を、数値で見ることができます。

## ◆「顧客識別」 「帳票」⇒⇒「顧客自動識別」

日常画面右下の「帳票」ボタンをクリックします。

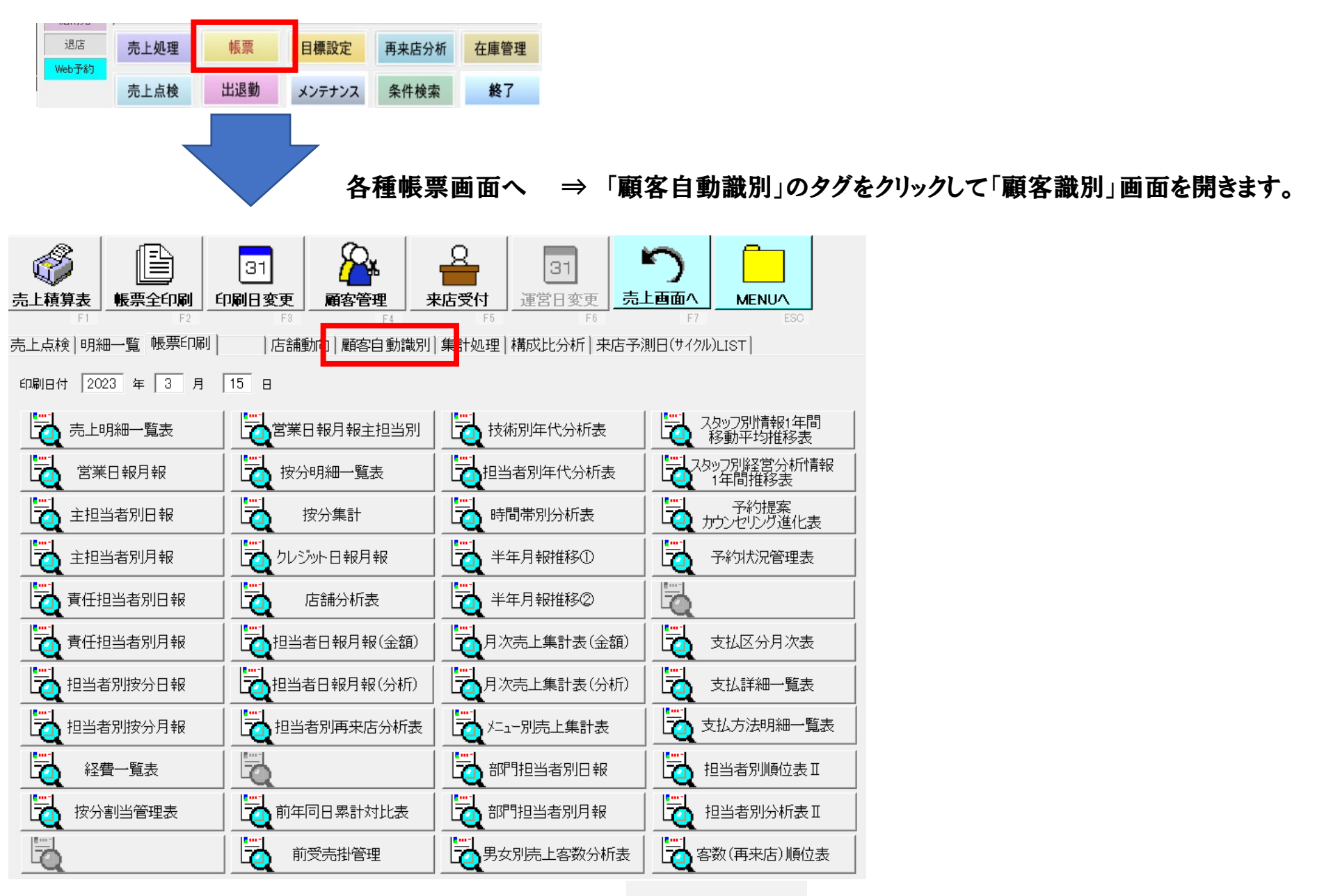

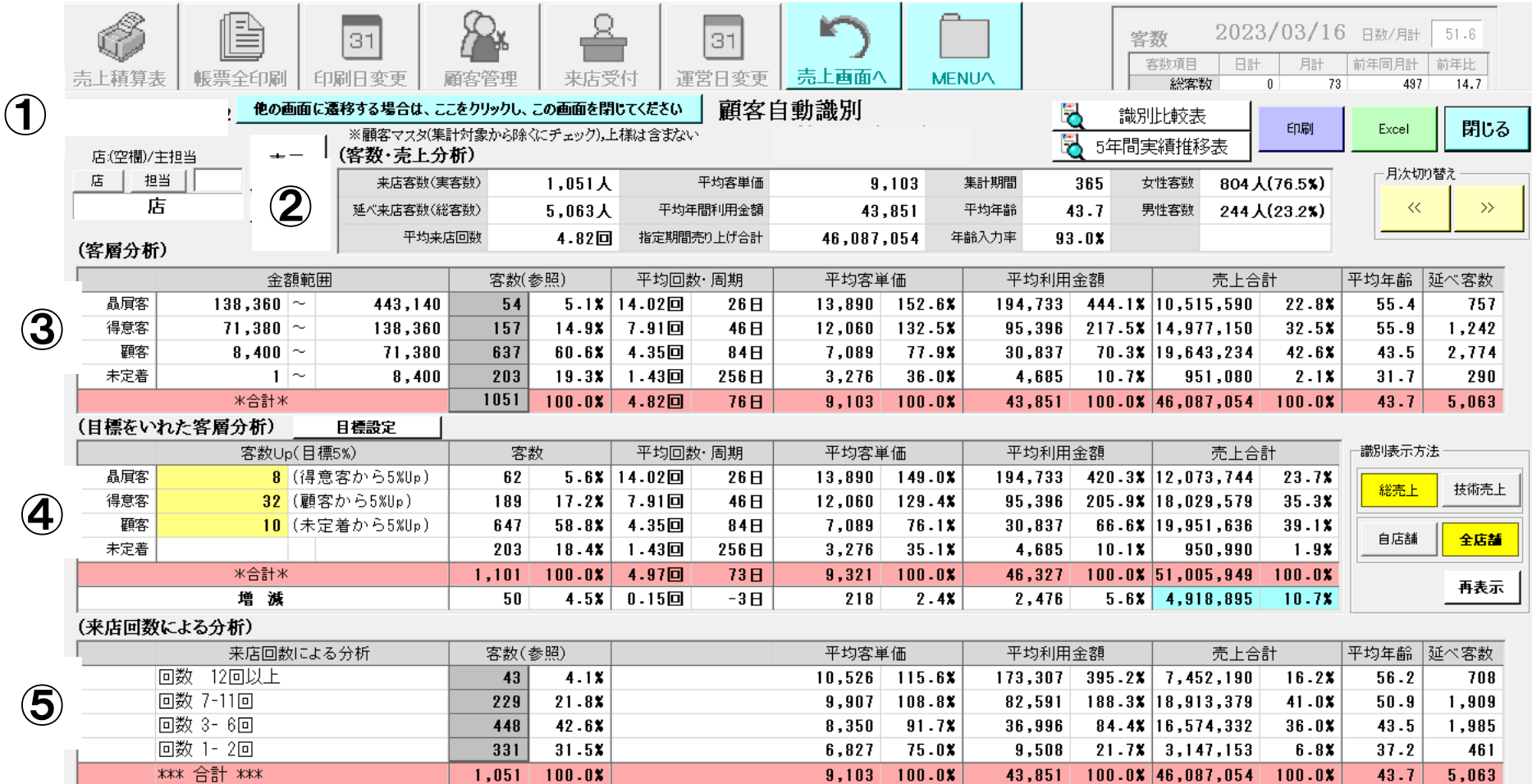

#### 過去 1 年間の集計をしています。

(2) 一年間に来店されたお客様の「実客数」「総客数」「平均来店回数」「平均客単価」「お客様一人当たり平均年間利用金額」「年間売上」を表示しています。

上位から5%・15%・60%・20%になるように金額範囲を計算して、ランク分けして、色分けしています。

一年間にご来店いただいたお客様をご利用金額順に並べると、上位20%のお客様の売上合計は、年間売り上げの50%を越えます。(55.3%)

下位20%のお客様の売上合計は、年間売り上げの 2.1%です。

- 書くランクごとに、5%のお客様に一つずつランクアップしていただけると、年間売上が約10%上がります。(10.1%)
- 来店回数と平均客単価と平均利用金額の関連を表示しています。来店回数が多いお客様ほど、客単価が高いことがわかります。
- ※「実客数」「客単価」「来店回数」のどの数値をどれだけ伸ばして目標を達成するかを考えることができますし、取り組んだ結果を数値化できます。 ※担当者番号を入力すると、自分の「顧客識別」を見ることができます。

#### ※「識別比較表」最新の一年とその前の一年の数値を比較して、伸びているか減っているかを明確にします。 個人の比較表を見ることができます。

識別比較表 印刷 閉じる 自店舗 全床 《顧客マスタ(集計対象から除くにチェック)。上様は含まない 1/5:540/±1931 € 総売上 ● ● 全て (12ヶ月ごとの比較) 月次切り替え 店 担当  $C$  #  $#$   $#$   $+$ C女性 表示  $\overline{\ll}$ 2023/02  $\gg$  売上の変化の要因を知ることができます。 載別比較表 **PERSON** 高下会計  $25.41$ 高上会社 客数 金額 148,480  $\sim$ 99,999,999円  $3.6x$ 8,621,510円 17.4% 48人  $4.21$  $9,855,200$ 円  $19.1X$ 1,233,690円 晶眉客 41人 7人 14,561,850円 得意客  $80.470 -$ 148,479円 138人  $12.2x$ 29.4% 157人  $13.7%$ 16,459,040円  $31.8x$ 19人 1,897,190円  $9,600$  ~ 80,469円 711人 63.1% 25,028,111円  $50.6x$ 688人 60.2% 24,069,304円 46.5%  $-23\lambda$  $-958,807P$ 顧客 未定着  $\vert$  0  $\vert$   $\sim$  $9,599$ 円 237人 21.0% 1,270,280円  $2.61$ 249人 21.8% 1,337,370円 2.6% 12人 67,090円 \*合計\* 1,127人 49,481,751円 1,142人 51,720,914円  $15\lambda$ 2,239,163円 2021/07/01 ~ 2022/06/30 2022/07/01 ~ 2023/06/30 増減 年代別比較表 売上合計 売上合計 客数 金額 客数 客数 70才以上 124人 11.0%  $6,670,890H$  $13.5%$  $123$ 人  $10.8X$ 6,682,250円  $12.9X$  $-1$ 人 11,360円  $60 - 69 +$ 116人  $10.3x$ 7.498.490円  $15.2X$ 120人  $10.5x$ 7.547.240円  $14.6x$  $4<sub>A</sub>$ 48.750円  $50 - 59 +$ 163人 14.5% 10,941,420円  $22 - 11$ 175人  $15.3x$ 12,804,202円  $24.8x$  $12<sub>A</sub>$ 1,862,782円 40~49才 190人 16.9% 9,302,881円  $18.8X$ 189人 16.5% 9.288.650円  $18.0X$  $-1\lambda$  $-14.231H$  $30 - 39 +$ 6.898.350円  $-6<sub>A</sub>$ 8.202円 177人 15.7%  $13.9x$  $171<sub>k</sub>$ 15.0% 6.906.552円  $13.4%$ 20~29才 122人  $10.8x$ 3.821.760円  $7 - 7x$ 114人  $10.0x$ 3,824,310円  $7.4x$  $-8<sub>A</sub>$ 2.550円 15~19才 79人  $7.0$  X 1,087,190円  $2 - 2x$ -74人 6.5% 1,308,350円  $2.5x$  $-5<sub>+</sub>$ 221,160円  $7.7x$ 14才以下 87人 661,910円  $1 - 3x$ 100人  $8 - 8 X$ 792,870円  $1 - 5x$ 13人 130,960円 年齢不明 69人  $6.1X$ 2,598,860円  $5.31$ 76人 6.7% 2,566,490円  $5.01$ 7人  $-32,370$ 円 米合計米 1,127人 49,481,751円 1,142人 51,720,914円 15人 2,239,163円

#### ※「5年間実績推移表」売上の数値と、来店回数の数値の、5年間の推移を表示します。成長の記録です。

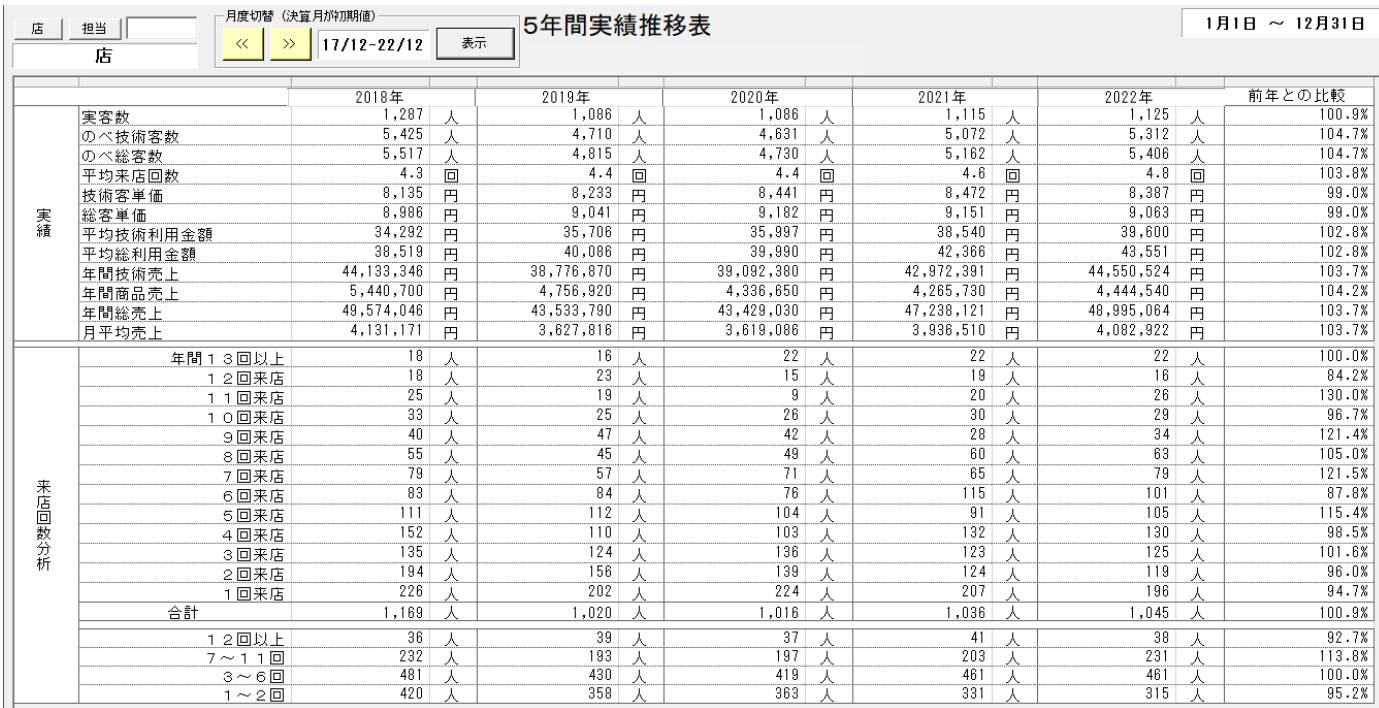

 どの数値をどれだけ伸ばしたいかがわかります。 そのために、どんなことに取り組むかが見えます。

取り組んだ結果・成果が数値化されます。

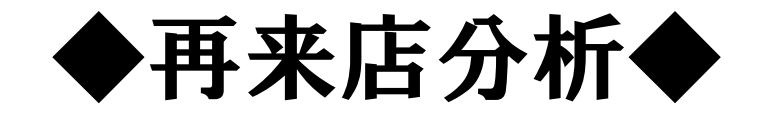

## ◆「来店動向分析」「日常業務」画面で、「再来店分析」をクリックします。

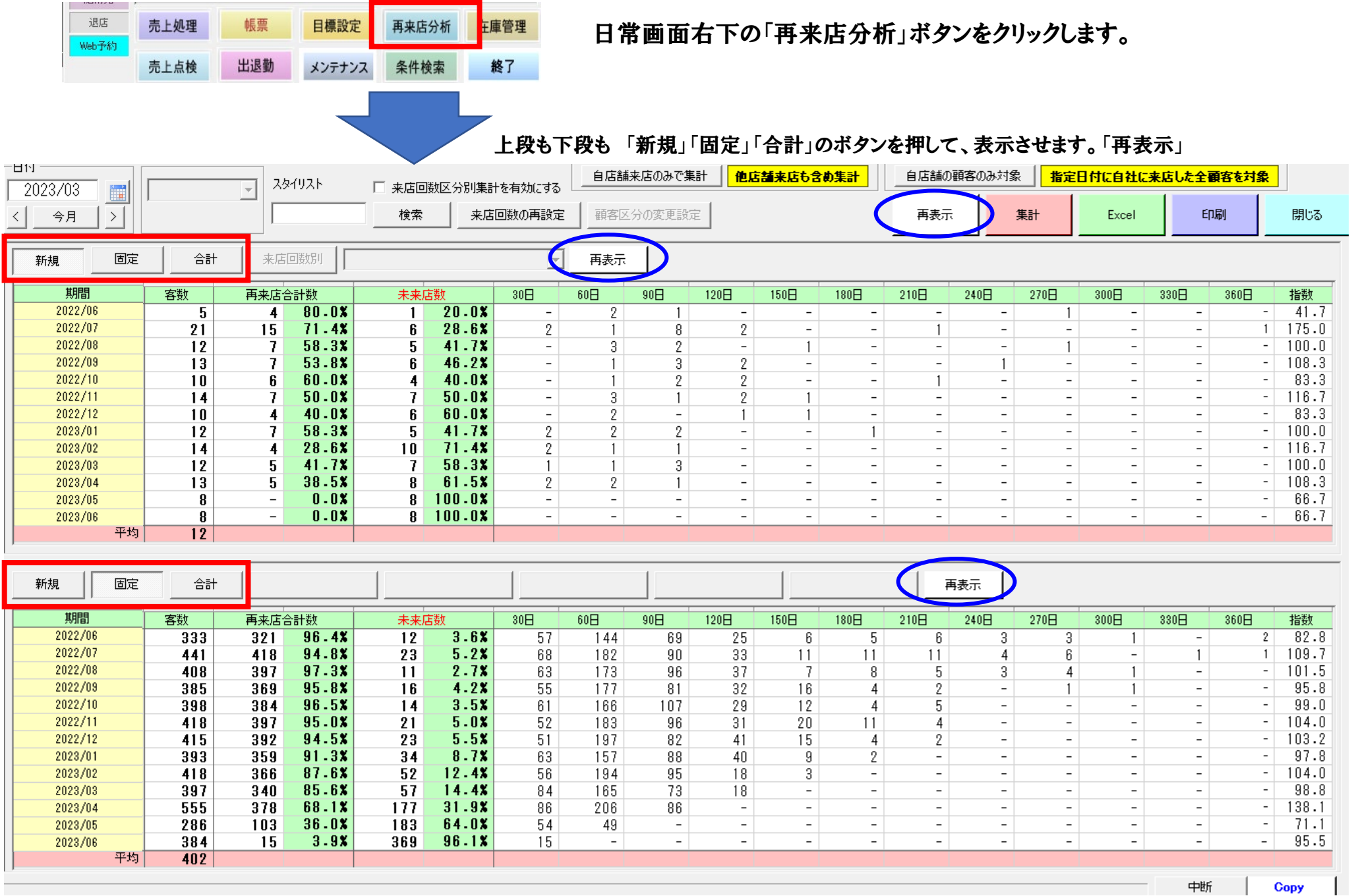

### 上段に工夫があります。 客数・再来店合計数・未来店数 の数値をダブルクリックすると、該当するお客様をリストアップします。

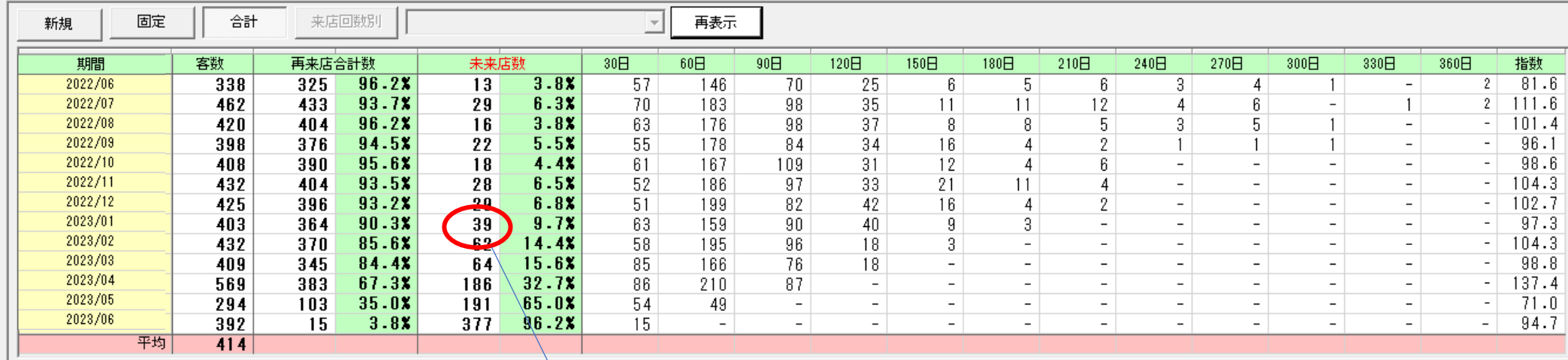

未再来店客LIST 宛名シール発行 印刷 閉じる ハガキ宛名印刷 最終来店日技術(店販) 識別(色) お客様番号 最終来店日 スタイリスト 過去1年利用金額 No. お客様名 最終来店時料金 過去1年来店回数 累計来店回数 DMチェック -2023/01/27  $1 \bullet$   $\bullet$   $\circ$ 598 澤田 カット&フ'ロー(シャンフ°ー付) C/Tr 8,700 58,356  $\overline{6}$ 107  $\ast$ 2023/01/27 カット&フェロー(シャンフェー付)  $\overline{2}$  $\bigcirc$  (C) 住本 21,080  $\overline{2}$ 47 734 10,400  $\ast$  $\bigcirc$  (C)  $\overline{3}$ -3 2023/01/21 │ カット&ブロー(シャンプー付) C - 60 16,160 936. 和田 5,200 61 2023/01/20 オリジンナルハ°ーマ P 120  $\overline{4}$  $\bullet$  (C) 396 倉中 9.460 21.846 2 66  $\ast$  $\bigcirc$ (C) 「カット&プロー(シャンプー付) 3 -5 948 梅津 4,200 17,248 35  $\ast$ 2023/01/12 6  $\bigcirc$  (C) 088 |永松| ┤カット&ブロー(シャンプー付) 4,200 9,240 2 16  $\ast$ 2023/01/11 カット&フ'ロー(シャンフ°ー付) 笠尾  $\overline{2}$  $\mathcal{I}$  $\bullet$  (C) 657 4,200 9,240 41  $\ast$ 2023/01/13 ポイント縮毛矯正 SSP 8 32,880  $\overline{2}$ 48  $\bullet$  (C) 761 ∣⊦⊞ 15,400  $\ast$ 2023/01/11 カット&フ'ロー C 60 -9  $\bigoplus$ (D) 富岡 2,700 3,070 65 800  $\overline{1}$  $\star$ 2023/01/13 カット&プロー(シャンプー付) C/HC 44,540  $13$  $10$  $\bullet$  (C)  $1043$ 川島 9,400  $\overline{4}$ 2023/01/13 カット&フェロー(シャンフェー付) C/HC/  $11$  $\bullet$  (C) 325  $H$ 13,213 26,624 2 20.  $\ast$  $12<sup>°</sup>$  $\bigcirc$ (C) 2023/01/26 カット&フェロー(シャンフェー付) C/HC  $\overline{3}$ 595 森本 10,900 21.143 45  $\ast$ 

#### ※個人別に再来店状況をみることができます。

#### ※「印刷」で、名簿を印刷します

※「宛名シール印刷」で、タックシールに宛名書きをします。

※「ハガキ宛名書き」で、ハガキに直接宛名書きをします。 イー5ケ月未来店のお客様には、月末にはがきを出しましょう。

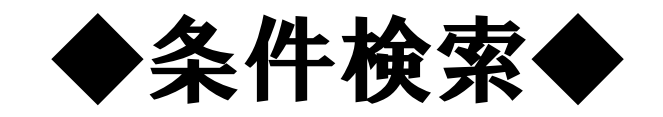

## ◆条件検索の使い方-1 「自店舗対象」と「全店舗対象」

・「自店舗対象」・・・自店舗で登録されたお客様を対象に、条件に合うお客様を選びだします。

 $\sqrt{}$ 

・「全店舗対象」・・・全店舗のお客様を対象に、条件にあうお客様を選びだします。

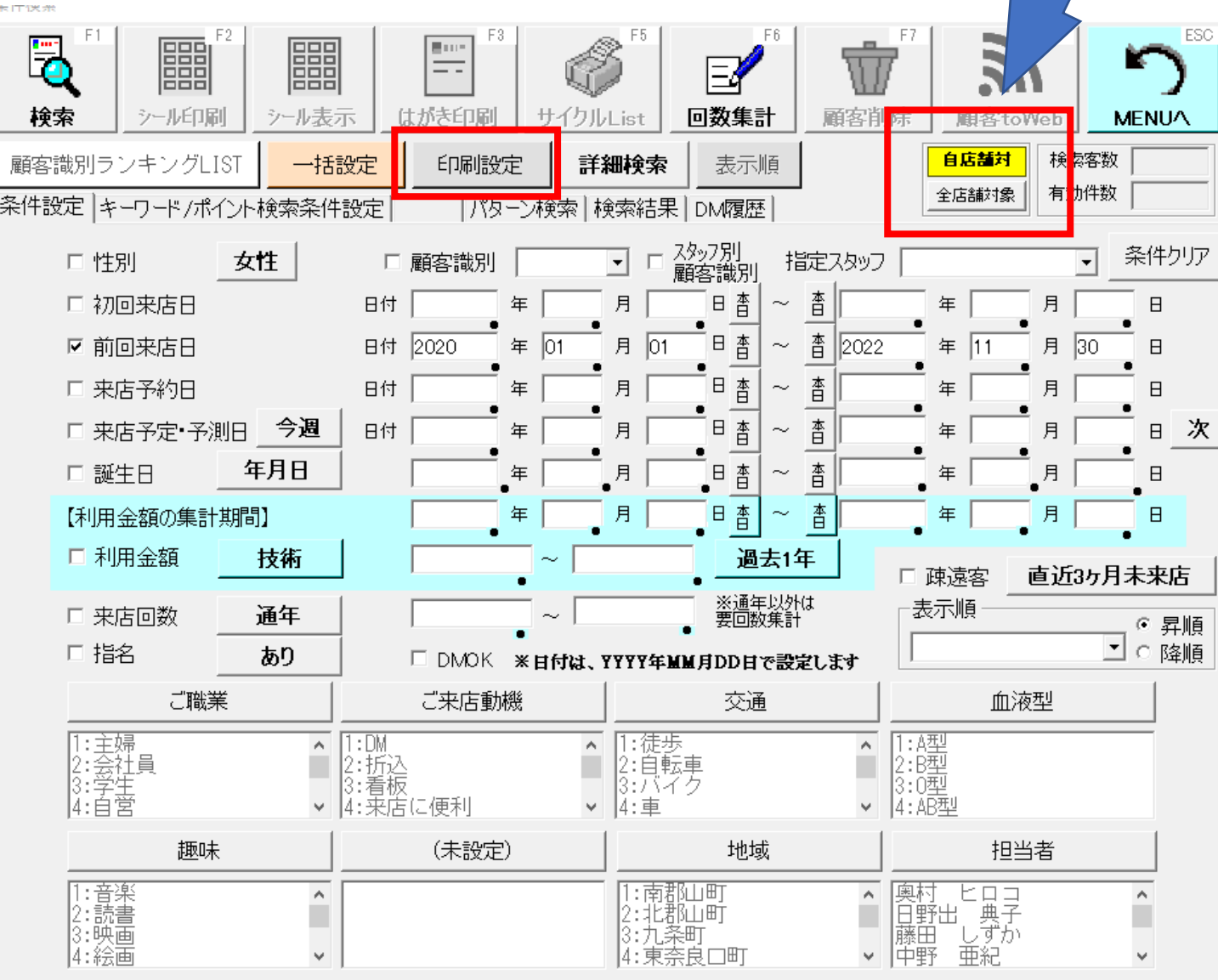

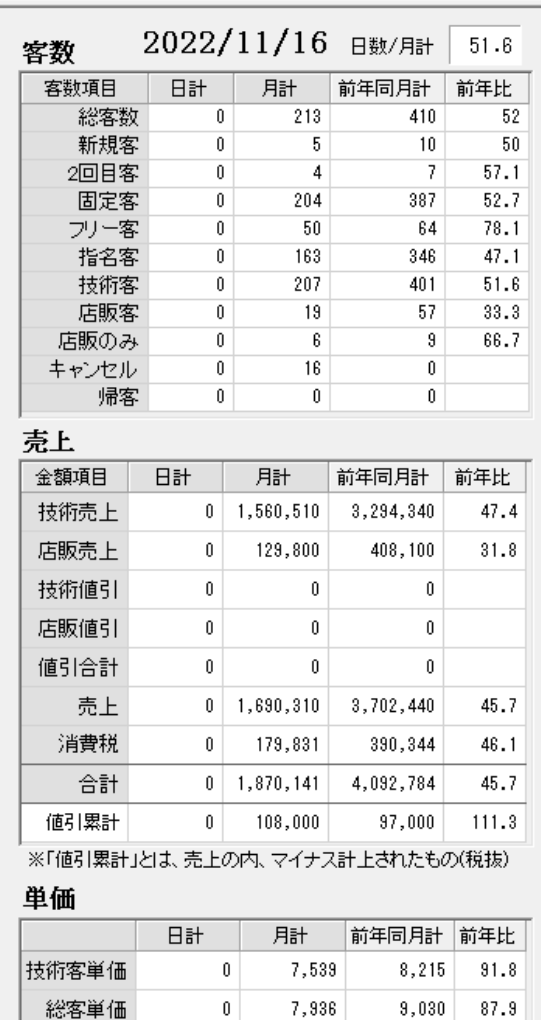

☑ 本日日付に連動し、<br>☑ 自動更新する

 $9,030$  87.9

目標表示

再集計

◆条件検索の使い方-2 「印刷設定」・・・宛名書きなどで、様々な設定ができます。

印字位置調整

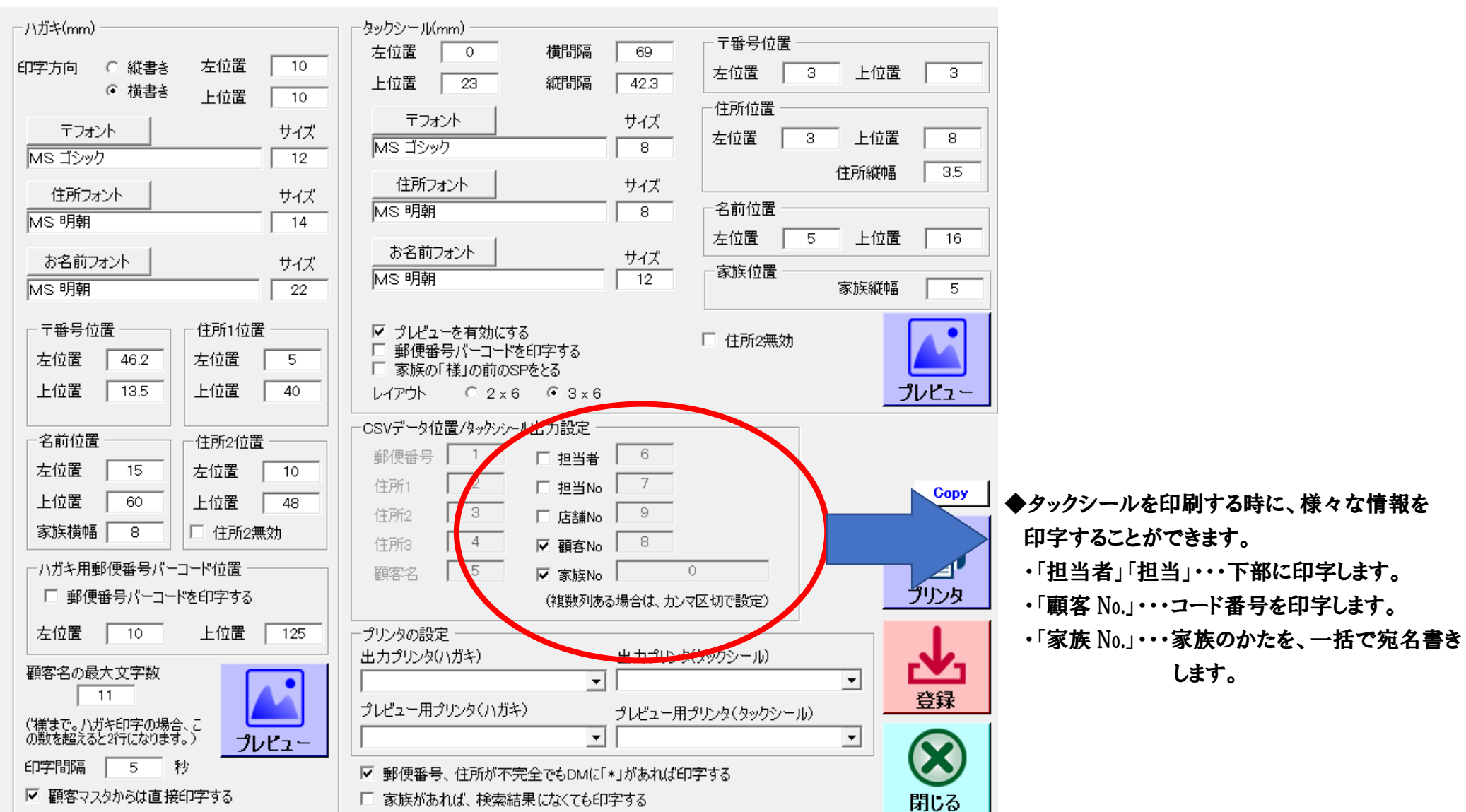

◆「年賀状」などは、「全店舗対象」で検索して、主担当者順に宛名書きをすれば、ダブらずもれなく発送できます。

◆条件検索の使い方-3 「表示順」・・・前回来店日」「担当者」など、さまざまな並べ替えができます。

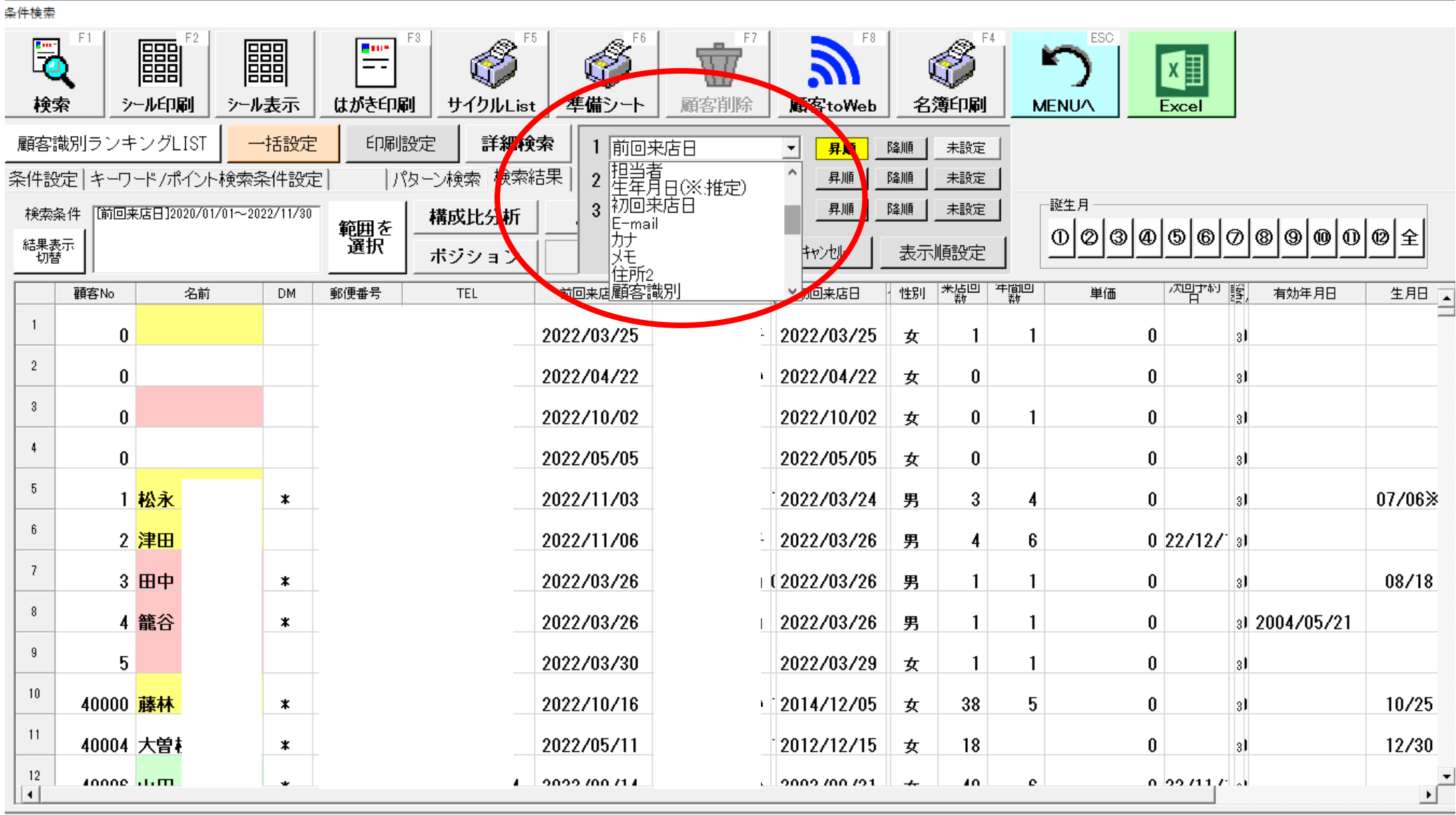

# ◆条件検索の使い方-4 「詳細検索」・・・技術の履歴や、商品の購入履歴からお客様を探し出すことができます。

汎用条件 | 固定条件 |

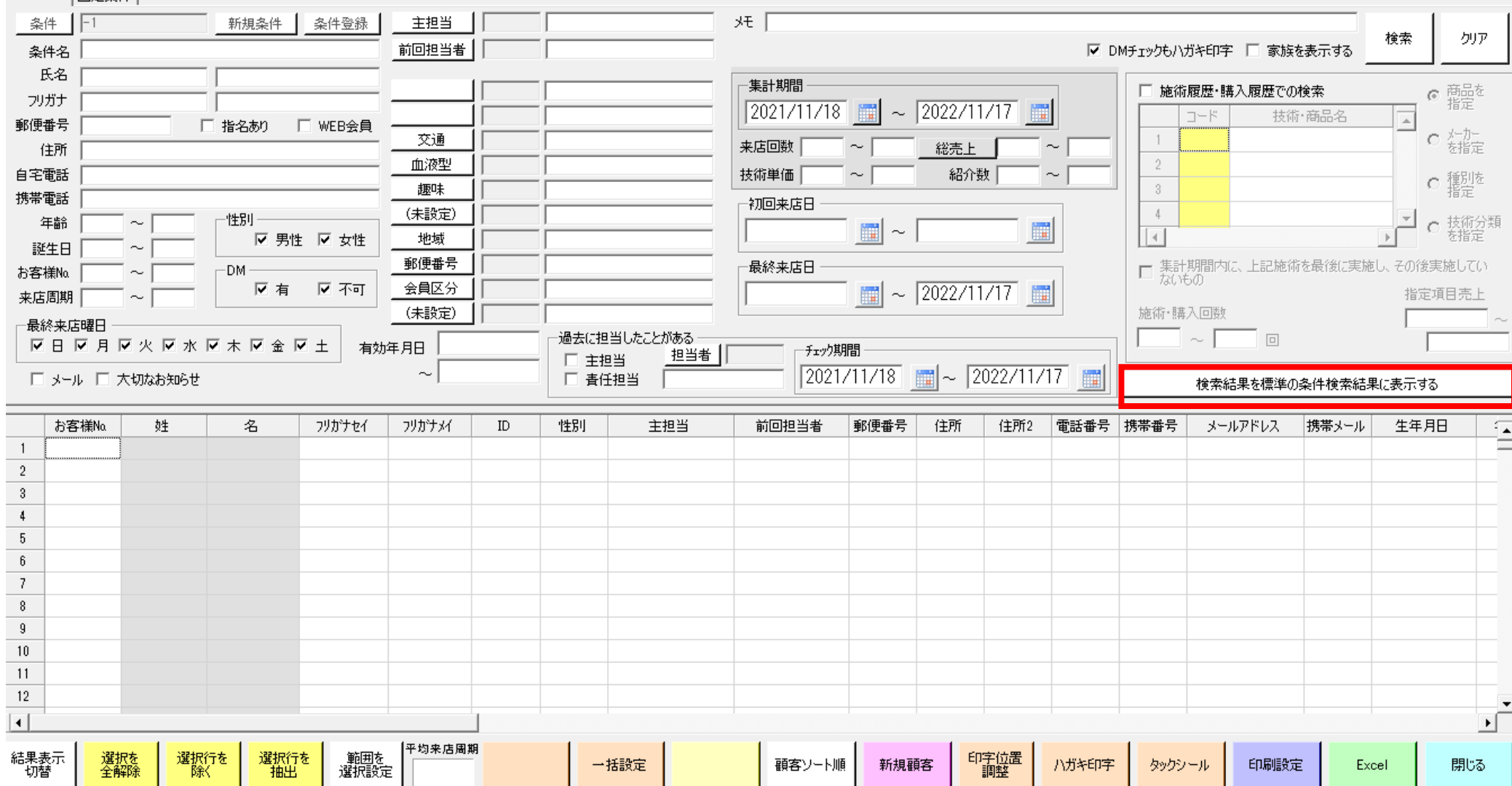

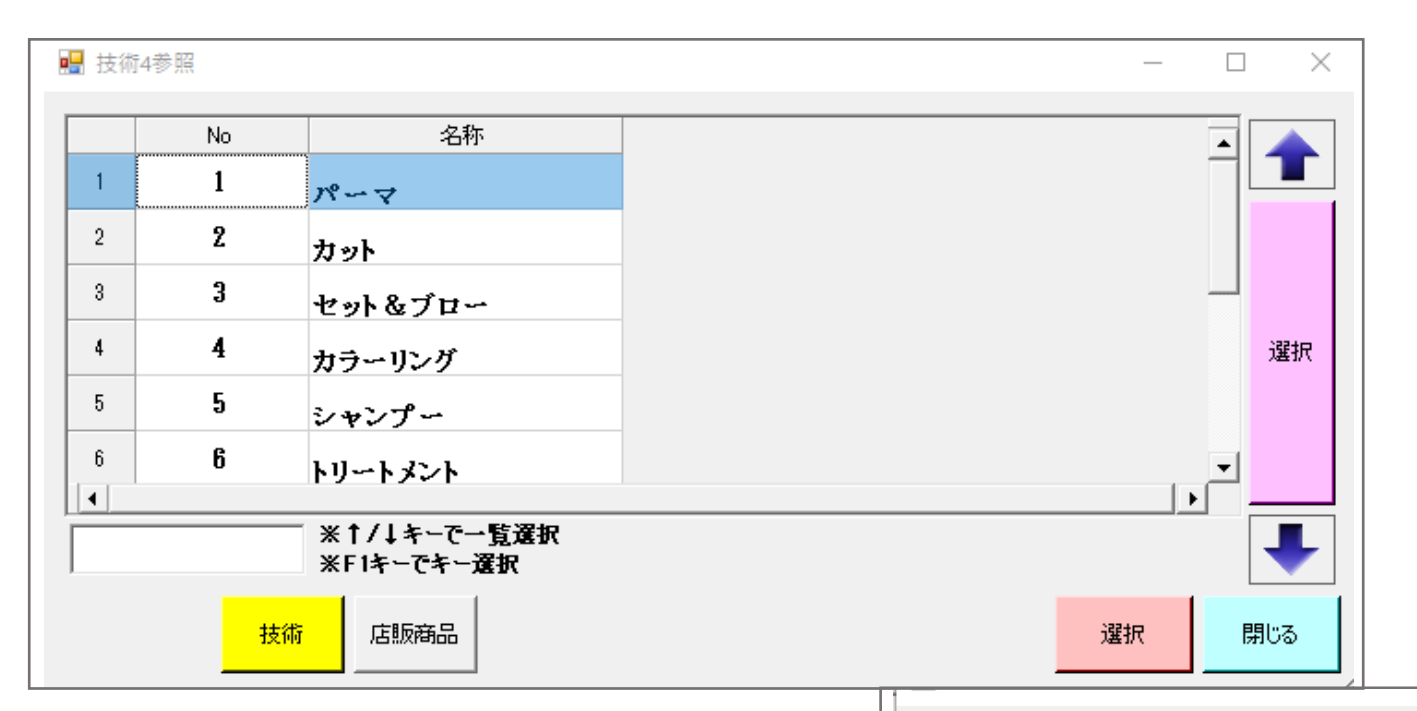

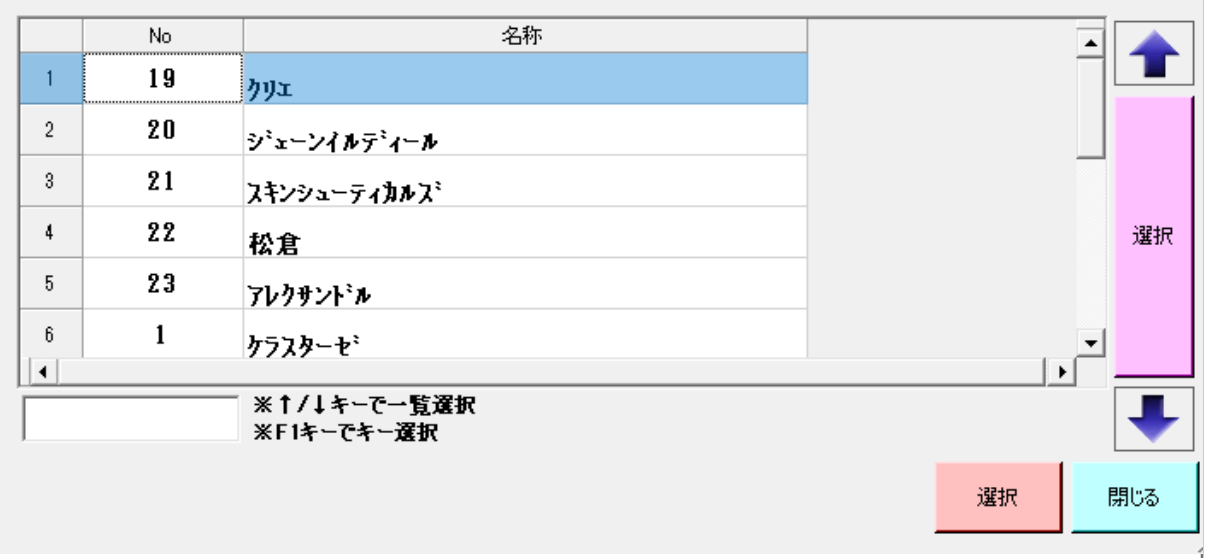

◆LIST を表示するには、このバーを押して表示させます。

検索結果を標準の条件検索結果に表示する